Cara [Upgrade](http://documents.tomsorg.com/to.php?q=Cara Upgrade Android Jelly Bean Ke Android 4.4 Kitkat) Android Jelly Bean Ke Android 4.4 **Kitkat** >[>>>CLICK](http://documents.tomsorg.com/to.php?q=Cara Upgrade Android Jelly Bean Ke Android 4.4 Kitkat) HERE<<<

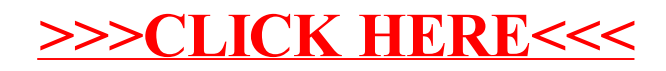